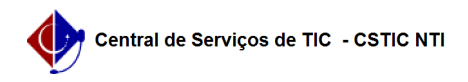

## [como Fazer] Como analisar solicitações de trancamento? 03/07/2024 07:20:20

## **Imprimir artigo da FAQ**

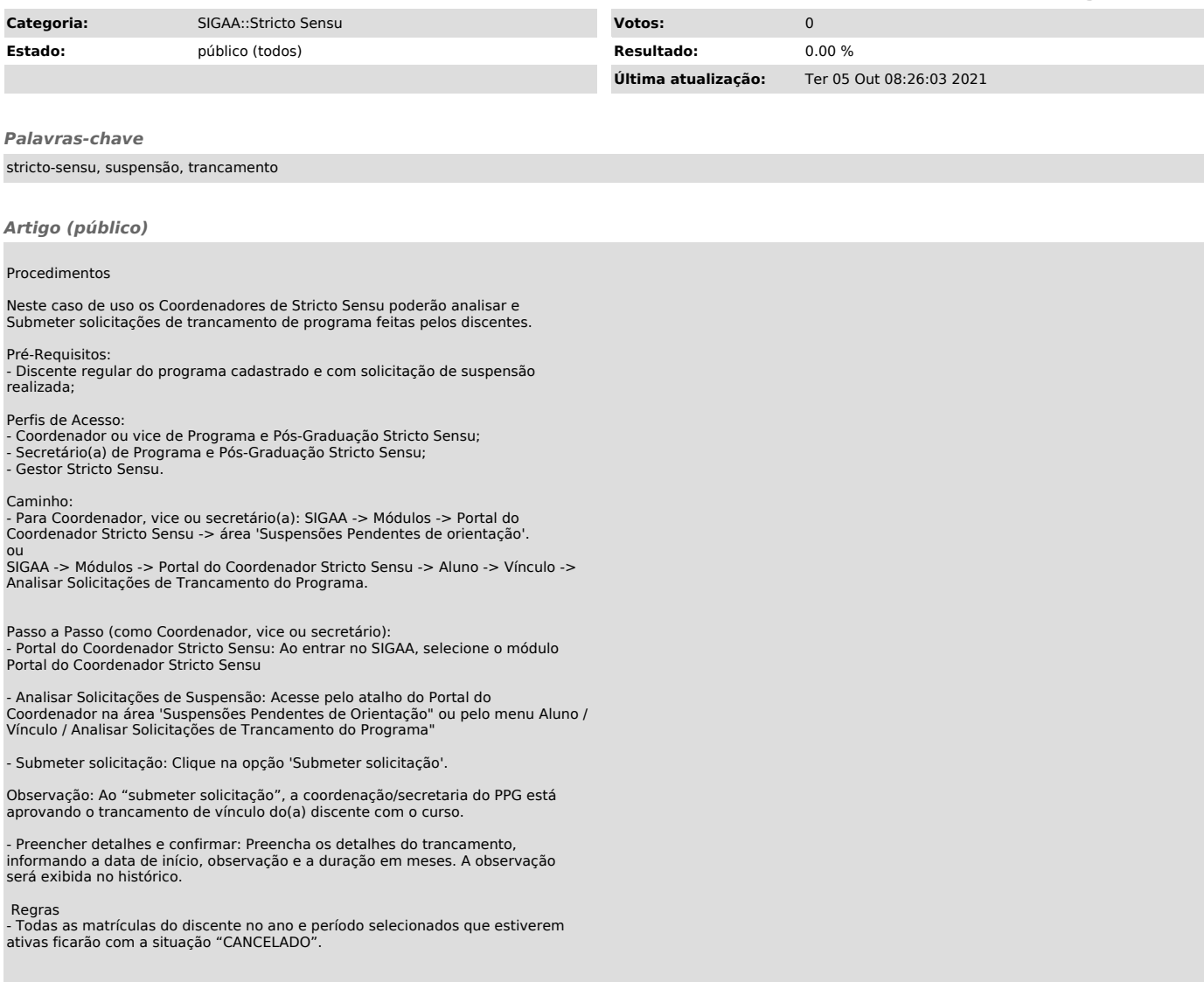